# Lösungen

# $\blacksquare$

```
Remove["Global`*"]
```

```
f[t_+] := t^2 - t /; (-Pi / 2 \le t \& t \le Pi / 2;
f[t_ := f[Pi / 2] /; (Pi / 2 < t \& t \le 3Pi / 2);
f[t_] := f[t + 2Pi] /; (-5Pi/2 \leq t \& t < -Pi/2);f[t_+] := f[t - 2Pi] /; (3Pi/2 < t & t \leq 7Pi/2);
f1[t_]: = t^2 - t;f2[t_] := f1[Pi / 2];
```
## a Skizze

 $Plot[f[t], {t, -Pi / 2, 3Pi / 2}, PlotRange \rightarrow {-0.5, 4.5}]$ 

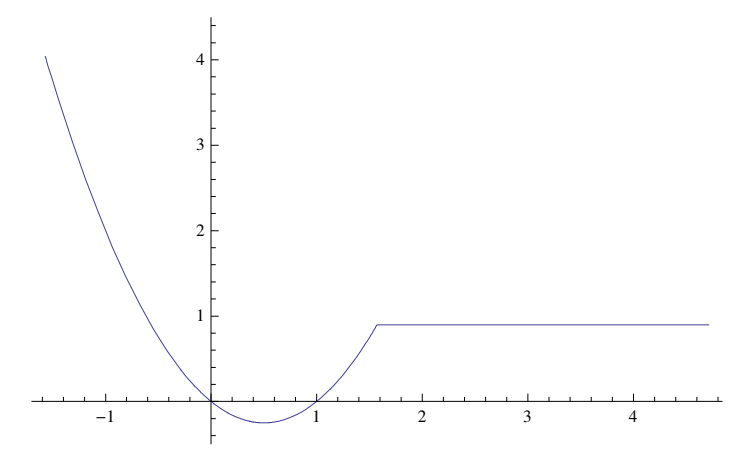

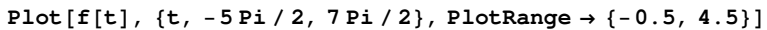

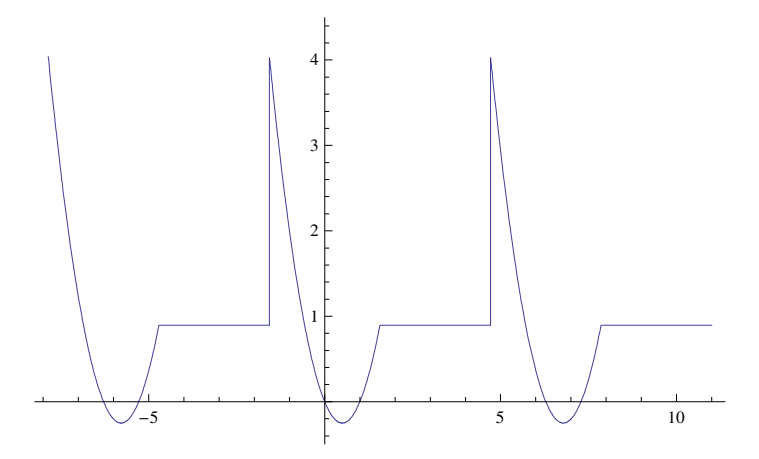

### **■ b Koeffizienten**

```
T = 2 Pi:
cc = -Pi / 2:
\omega = 2 Pi / T;
a[0] := 2 / T NIntegrate [f[t], {t, cc, cc + T}];
a[k_] := 2 / TNIntegrate[f[t]Cos[k \omegat], {t, cc, cc + T}];
b[k_] := 2 / TNIntegrate[f[t] Sin[k \omega t], {t, cc, cc + T}];
(* c[k_]:=1/T Integrate[f[t] E'(-I k \omega t), \{t, cc, cc+T\}]; *)\mathbf{ff}[t_ := a[0] / 2 + Sum[a[n] Cos[n \omega t] + b[n] Sin[n \omega t], {n, 1, Infinity}];
\mathbf{ff}[t_-, h_+] := a[0]/2 + \text{Sum}[a[n] \cos[n \omega t] + b[n] \sin[n \omega t], \{n, 1, h\}] // Chop;
(* ffk[t_]:=Sum[c[n] E^(I n \omega t), {n, -Infinity, Infinity}]; *)
(* ffk[t_,h_]:=Sum[c[n] E^(I n \omega t), {n,-h,h}]; *)
g[t_]: = (ff[u, 4] / . u \rightarrow t) // Simplify; g[t]
```
#### NIntegrate::ncvb:

NIntegrate failed to converge to prescribed accuracy after 9 recursive bisections in t near  $\{t\} = \{1.57379\}$ . NIntegrate obtained 0.222222220216854388` and 5.505613236842656`\*^-7 for the integral and error estimates. >>

#### NIntegrate::ncvb:

NIntegrate failed to converge to prescribed accuracy after 9 recursive bisections in t near  $\{t\} = \{1.57379\}$ . NIntegrate obtained 0.392699101752458` and 5.503283727217613`\*^-7 for the integral and error estimates. >>

```
0.859536 - 0.27324 \cos[t] - 0.5 \cos[2 t] - 0.286176 \cos[3 t] + 0.125 \cos[4 t] -0.63662 \sin[t] - 1. \cos[t] \sin[t] + 0.0707355 \sin[3 t] + 0.25 \sin[4 t]
```
Infinity ist hier doch zu weit.

```
0.859536 - 0.27324 \cos[t] - 0.5 \cos[2 t] - 0.286176 \cos[3 t] + 0.125 \cos[4 t] -0.63662 \sin[t] - 1. \cos[t] \sin[t] + 0.0707355 \sin[3 t] + 0.25 \sin[4 t]
```
#### $a1[0]$  :=

 $2/T$  (Integrate [f1[t], {t, cc, cc + T / 2} ] + Integrate [f2[t], {t, cc + T / 2, cc + T }]);  $a1[k_] := 2/T$  (Integrate [f1[t] Cos[k  $\omega$  t], {t, cc, cc + T / 2}] +  $Integrate [f2[t] Cos[k\omega t], {t, cc+T/2, cc+T}]);$ 

```
bl[k_] := 2/T (Integrate[f1[t] Sin[k \omega t], {t, cc, cc + T / 2}] +
      Integrate [f2[t] Sin[k \omegat], {t, cc + T / 2, cc + T}]);
```
ff1[u\_, h\_] := a1[0] / 2 + Sum[a1[n] Cos[n  $\omega$  u] + b1[n] Sin[n  $\omega$  u], {n, 1, h}] // Chop;  $g1[t_] := (ff1[u, 4]/. u \rightarrow t);$  $gl[t]$  // Expand

```
-\frac{\pi}{4}+\frac{\pi^2}{6}+{\rm Cos}\left[{\rm t}\right]-\frac{4\,{\rm Cos}\left[{\rm t}\right]}{\pi}-\frac{1}{2}\,{\rm Cos}\left[2\,{\rm t}\right]-\frac{1}{3}\,{\rm Cos}\left[3\,{\rm t}\right]+\frac{4 \cos[3 t]}{27 \pi} + \frac{1}{8} \cos[4 t] - \frac{2 \sin[t]}{\pi} - \frac{1}{2} \sin[2 t] + \frac{2 \sin[3 t]}{9 \pi} + \frac{1}{4} \sin[4 t]
```

```
g1N[t_] := (ff1[u, 4] / . u \rightarrow t) // N;q1N[t]
```
 $0.859536 - 0.27324 \cos[t] - 0.5 \cos[2, t] - 0.286176 \cos[3, t] + 0.125 \cos[4, t] 0.63662 \sin[t] - 0.5 \sin[2, t] + 0.0707355 \sin[3, t] + 0.25 \sin[4, t]$ 

#### g1N[t] // Expand

```
0.859536 - 0.27324 \cos[t] - 0.5 \cos[2, t] - 0.286176 \cos[3, t] + 0.125 \cos[4, t] -0.63662 \sin[t] - 0.5 \sin[2, t] + 0.0707355 \sin[3, t] + 0.25 \sin[4, t]
```
 $a1[0]$ 

$$
\frac{\frac{\pi^3}{12} + \pi \left(-\frac{\pi}{2} + \frac{\pi^2}{4}\right)}{\pi}
$$

```
(* a0/2, a0*) {0.859535903450778`, 2 × 0.859535903450778`}
80.859536, 1.71907<
(* a k * { -0.27323954473516276^ , -0.5^ , -0.286176313157957^ , +0.125^ , }{-0.27324, -0.5, -0.286176, 0.125}(* \n<b>bk</b> *) {0.6366197723675814^, -0.5^, +0.07073553026306459^, +0.25^,}80.63662, −0.5, 0.0707355, 0.25<
```
#### ü **c: Gute Näherung schon mit wenigen Koeffizienten**

**g1**@**Pi** ê **2**D 5 8  $- \frac{20}{1}$ 9 π + π 3  $rac{\pi^3}{12}$  +  $\pi$   $\left(-\frac{\pi}{2}\right)$  $\frac{\pi}{2} + \frac{\pi^2}{4}$  $\frac{1}{4}$ 2 π **f**@**Pi** ê **2**D − π 2  $+\frac{\pi^2}{\pi^2}$ 4 % êê **N** 0.896605  $f[3 Pi / 2]$ − π 2  $+\frac{\pi^2}{\pi^2}$ 4 % êê **N** 0.896605 **Abs**  $\left[g1\left[\overline{Pi}/2\right]-f\left[\overline{Pi}/2\right]\right]$  $\frac{5}{-}$ 8  $+ 20$ 9 π − π 2  $+\frac{\pi^2}{\pi^2}$ 4 − π 3  $rac{\pi^3}{12}$  +  $\pi$   $\left(-\frac{\pi}{2}\right)$  $\frac{\pi}{2} + \frac{\pi^2}{4}$  $\frac{1}{4}$ 2 π **Abs**  $[g1N[Pi / 2] - f[Pi / 2]]$ 0.119424 **Abs**  $\begin{bmatrix} g1 & 3 & Pi \\ 2 & -f & Pi \\ 2 & 2 \end{bmatrix}$ 5 8  $+ 20$ 9 π  $\begin{array}{c}\n\pi \\
+$ 2  $-\frac{\pi^2}{2}$ 4 +  $π<sup>3</sup>$  $rac{\pi^3}{12} + \pi \left(-\frac{\pi}{2}\right)$  $\frac{\pi}{2} + \frac{\pi^2}{4}$  $\frac{1}{4}$ 2 π **Abs** $\left[ q1N \right[ 3 Pi / 2 - f \left[ 3 Pi / 2 \right] \right]$ 1.29529 **Abs** $[g1[3 Pi / 2] - f[3 Pi / 2]]$ 5 8  $+ 20$ 9 π  $\frac{\pi}{1}$ 2  $-\frac{\pi^2}{\pi}$ 4 +  $π<sup>3</sup>$  $rac{\pi^3}{12} + \pi \left(-\frac{\pi}{2}\right)$  $\frac{\pi}{2} + \frac{\pi^2}{4}$  $\frac{1}{4}$ 2 π

 $\blacksquare$  d:

 ${\tt Plot} [{\tt Evaluate}[\{f[t], g[t]\}],\, \{t, \, -Pi/2, \, 3\, {\tt Pi}/2\},\ {\tt PlotPoints} \rightarrow 60]$ 

NIntegrate::ncvb:

NIntegrate failed to converge to prescribed accuracy after 9 recursive bisections in t near  $\{t\} = \{1.57379\}$ . NIntegrate obtained 0.22222220216854388` and 5.505613236842656`\*^-7 for the integral and error estimates. >>

NIntegrate::ncvb:

NIntegrate failed to converge to prescribed accuracy after 9 recursive bisections in t near  $\{t\} = \{1.57379\}$ . NIntegrate obtained 0.392699101752458` and 5.503283727217613`\*^-7 for the integral and error estimates. >>

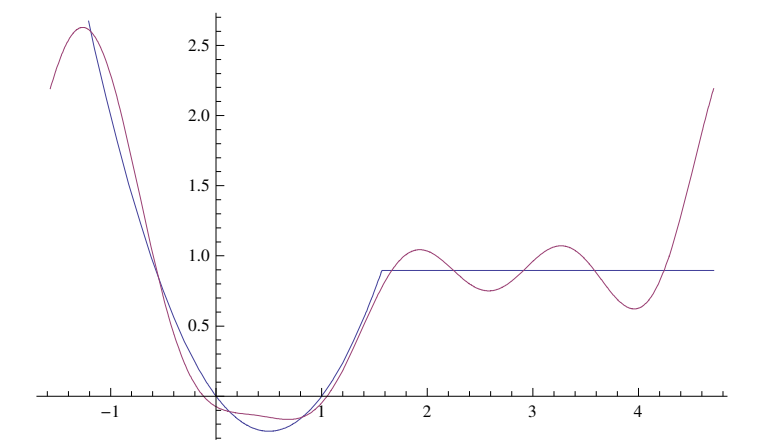

Plot[Evaluate[ $\{f[t], g1[t]\}$ ],  $\{t, -Pi/2, 3Pi/2\}$ ]

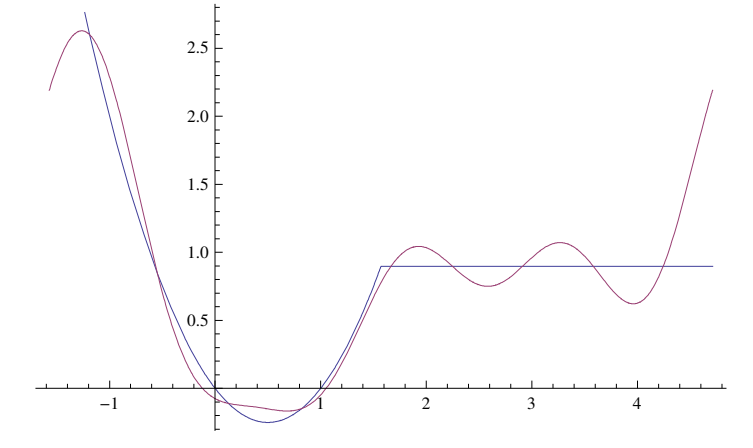

 $e$ 

 $\{f[Pi / 2], g1[Pi / 2]\}$ 

$$
\left\{-\frac{\pi}{2}+\frac{\pi^2}{4}, \frac{5}{8}-\frac{20}{9\pi}+\frac{\frac{\pi^3}{12}+\pi\left(-\frac{\pi}{2}+\frac{\pi^2}{4}\right)}{2\pi}\right\}
$$

#### $N[%]$

 ${0.896605, 0.777181}$ 

In 
$$
\frac{\pi}{2} + \frac{\pi^2}{4} = f[Pi / 2] = g1[Pi / 2]
$$

lässt sich  $\pi$  auf eine Seite der Gleichung bringen und so isolieren, also berechnen.

# $\overline{2}$

 $\blacksquare$  a Remove["Global`\*"];  $T = P\mathbf{i}$ :  $cc = -Pi / 2;$  $f[t_+] := Abs[t] + t;$  $\omega$  = 2Pi/T;  $a[0] := 2 / T$  Integrate[ $f[t]$ , {t, cc, cc + T}];  $a[k_] := 2 / T$  Integrate [f[t] Cos[k  $\omega$  t], {t, cc, cc + T}];  $b[k_]: = 2/T$  Integrate [f[t] Sin[k  $\omega$  t], {t, cc, cc + T}];  $\mathbf{ff}[s_-, h_+] := a[0]/2 + \text{Sum}[a[n] \cos[n \omega s] + b[n] \sin[n \omega s], \{n, 1, h\}];$  $\mathbf{ff}$ [s, 10]  $\frac{\pi}{2} - \frac{2 \cos [2 \text{ s}]}{2 \cos [6 \text{ s}]} - \frac{2 \cos [6 \text{ s}]}{2 \cos [10 \text{ s}]} - \frac{2 \cos [14 \text{ s}]}{2 \cos [14 \text{ s}]}$  $\frac{-}{4}$  $9\pi$  $25 \pi$  $49\pi$  $\frac{2\cos[18\;s]}{81\,\pi} + \sin[2\;s] - \frac{1}{2}\,\sin[4\;s] + \frac{1}{3}\,\sin[6\;s] - \frac{1}{4}\,\sin[8\;s] + \frac{1}{5}\,\sin[10\;s] - \frac{1}{2}\,\sin[3\;s] + \frac{1}{5}\,\sin[10\;s]$  $\frac{1}{6}\sin[12 s] + \frac{1}{7}\sin[14 s] - \frac{1}{8}\sin[16 s] + \frac{1}{9}\sin[18 s] - \frac{1}{10}\sin[20 s]$ 

## **N[%]**

 $0.785398 - 0.63662 \cos[2 \cdot s] - 0.0707355 \cos[6 \cdot s] - 0.0254648 \cos[10 \cdot s] 0.0129922 \text{ Cos} [14. s] - 0.0078595 \text{ Cos} [18. s] + \text{Sin} [2. s] - 0.5 \text{Sin} [4. s] +$  $0.3333333 \sin[6. s] - 0.25 \sin[8. s] + 0.2 \sin[10. s] - 0.166667 \sin[12. s] +$  $0.142857 \sin[14. s] - 0.125 \sin[16. s] + 0.111111 \sin[18. s] - 0.1 \sin[20. s]$ 

#### $ff[4, 10]$

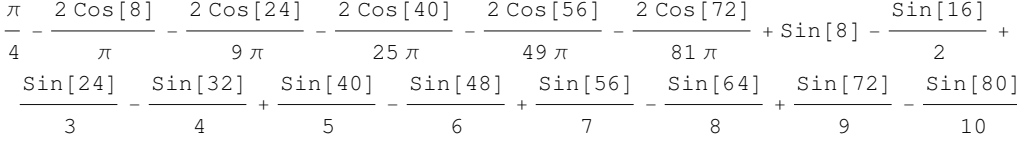

#### ff[s, 10]  $/$ . s  $\rightarrow$  t

$$
\frac{\pi}{4} - \frac{2 \cos[2 t]}{\pi} - \frac{2 \cos[6 t]}{9 \pi} - \frac{2 \cos[10 t]}{25 \pi} - \frac{2 \cos[14 t]}{49 \pi} - \frac{2 \cos[18 t]}{49 \pi} - \frac{2 \cos[18 t]}{3 \pi} + \sin[2 t] - \frac{1}{2} \sin[4 t] + \frac{1}{3} \sin[6 t] - \frac{1}{4} \sin[8 t] + \frac{1}{5} \sin[10 t] - \frac{1}{6} \sin[12 t] + \frac{1}{7} \sin[14 t] - \frac{1}{8} \sin[16 t] + \frac{1}{9} \sin[18 t] - \frac{1}{10} \sin[20 t]
$$

Plot[Evaluate[ $\{f[s], ff[s, 10]\}\$ ],  $\{s, -Pi/2, Pi/2\}\$ 

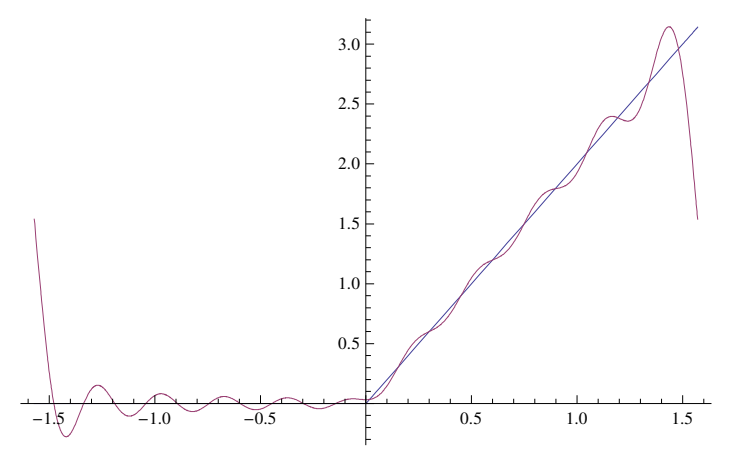

#### $\blacksquare$

```
Remove['Global' *"];
```
Ersetze t durch - t und Abs[t]+t durch - (Abs[-t]-t). Schiebe dann die Funktion um 3.

```
f[t_] := Abs[t] + t;f1[t_]:=3-f[-t]; f1[t]3 + t - Abs[t]T = P\mathbf{i}:
cc = -Pi / 2;\omega = 2 Pi / T;
a[0] := 2 / T Integrate[f1[t], {t, cc, cc + T}];
a[k_{-}] := 2 / T Integrate [f1[t] Cos[k \omega t], {t, cc, cc + T}];
b[k_] := 2 / T Integrate [f1[t] Sin[k \omega t], {t, cc, cc + T}];
ff1[s_1, h_1] := a[0] / 2 + Sum[a[n] Cos[n \omega s] + b[n] Sin[n \omega s], \{n, 1, h\}];ff1[s, 10] // Simplify
3-\frac{\pi}{4}+\frac{2\cos{[2\ s]}}{\pi}+\frac{2\cos{[6\ s]}}{9\,\pi}+\frac{2\cos{[10\ s]}}{25\,\pi}+\frac{2\cos{[14\ s]}}{49\,\pi}+\frac{2 \cos [18 \text{ s}]}{2 \text{ s} + \sin [2 \text{ s}]} + \sin [2 \text{ s}] - \frac{1}{2} \sin [4 \text{ s}] + \frac{1}{3} \sin [6 \text{ s}] - \frac{1}{4} \sin [8 \text{ s}] + \frac{1}{5} \sin [10 \text{ s}] -\frac{1}{81} \pi\frac{1}{6} \sin[12 \text{ s}] + \frac{1}{7} \sin[14 \text{ s}] - \frac{1}{8} \sin[16 \text{ s}] + \frac{1}{9} \sin[18 \text{ s}] - \frac{1}{10} \sin[20 \text{ s}]
```
#### $N[%]$

 $2.2146 + 0.63662 \cos [2, s] + 0.0707355 \cos [6, s] + 0.0254648 \cos [10, s] +$  $0.0129922 \text{ Cos } [14. s] + 0.0078595 \text{ Cos } [18. s] + \text{Sin } [2. s] - 0.5 \text{Sin } [4. s] +$  $0.333333$  Sin[6. s] - 0.25 Sin[8. s] + 0.2 Sin[10. s] - 0.166667 Sin[12. s] +  $0.142857 \sin[14. s] - 0.125 \sin[16. s] + 0.111111 \sin[18. s] - 0.1 \sin[20. s]$ 

```
Plot[Evaluate[{f1[s], ff1[s, 10]}], {s, -Pi/2, Pi/2}]
```
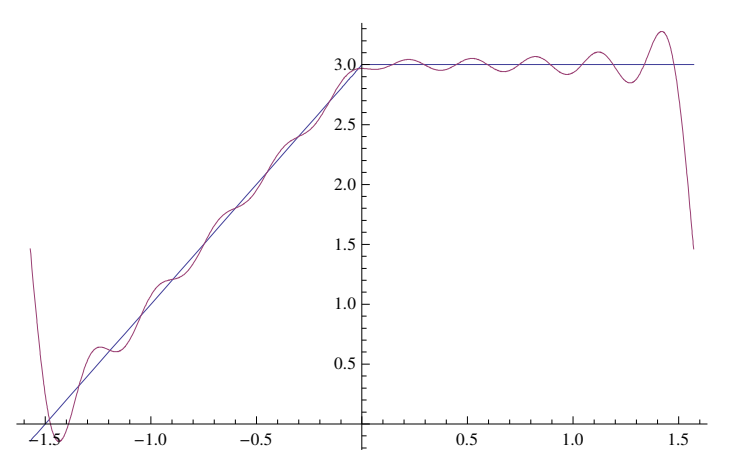

# 3 "Beidseitig"

Remove["Global`\*"];

#### $\blacksquare$  a

Wir verwenden zuerst die Skalierung nach der Periode 2 Pi. Das vereinfacht die Rechung etwas.

**n=4; w = 2 Pi/n; {x[0],y[0]}={0 w,2}; {x[1],y[1]}={1 w,2}; {x[2],y[2]}={2 w,3}; {x[3],y[3]}={3 w,3}; {x[-1],y[-1]}={-1 w,3};**  ${x[-2], y[-2]} = {-2 w, 3};$ **{x[-3],y[-3]}={-3 w,2};**  ${x[-4], y[-4]} = {-4 w, 2};$ **p[k\_]:= {x[k],y[k]}; Table[p[k],{k,-(n-1),(n-1)}]**  $\left\{ \left\{ -\frac{3\pi}{2}\right\} \right\}$  $\{\frac{\pi}{2}, 2\}$ ,  $\{-\pi, 3\}$ ,  $\{-\frac{\pi}{2}\}$ -, 3}, {0, 2}, {<br>2 π  $\frac{\pi}{2}$ , 2}, { $\pi$ , 3}, { $\frac{3\pi}{2}$  $\frac{1}{2}$ , 3}} **epi=Prepend[Map[Point,Table[p[k],{k,-n,n-1}]],PointSize[0.03]]**  $\{\text{Pointsize}[0.03]$ , Point $[\{-2\pi, 2\}]$ , Point $\Big[\Big{-\frac{3\pi}{2}\Big]$  $\left[\frac{\pi}{2}, 2\right]$ , Point [{- $\pi$ , 3}], Point $\left[\begin{smallmatrix} 1 & \pi \\ -\end{smallmatrix}\right]$ -, 3}|, Point[{0, 2}], Point[{ π  $\left[\frac{\pi}{2}, 2\right]$ , Point $\left[\frac{\pi}{3}, 3\right]$ , Point $\left[\frac{3\pi}{2}\right]$  $\frac{1}{2}$ , 3}]} **epi1** = **Prepend**[Map<sup>[Point, Table<sup>[{k, y[k]},</sup> {k, 0, n-1}]], PointSize<sup>[0.03]]</sup></sup>  ${PointSize[0.03]}$ ,  $Point[{0, 2}]$ ,  $Point[{1, 2}]$ ,  $Point[{2, 3}]$ ,  $Point[{3, 3}]$  $r = E^{\wedge}(-I \ 2 \ Pi/n);$  $c[s_]: = 1/n \, \text{Sum}[y[k] \, r^*(s \, k), \{k, -Floor([n-1)/2], n-1-Floor([n-1)/2]\}]$ ; **Table[c[s],{s,0,10}]//N**  ${2.5, -0.25 + 0.25 \text{ i}, 0., -0.25 - 0.25 \text{ i}, 2.5}$  $-0.25 + 0.25$  i,  $0.$ ,  $-0.25 - 0.25$  i,  $2.5$ ,  $-0.25 + 0.25$  i,  $0.$ }  $fS[t_]:=Sum[c[k] E^(I k t), {k,-Floor[(n-1)/2],n-1-Floor[(n-1)/2]})$ ; **fS[t]** 5 2 − 1 4  $\frac{1}{1}$ 4  $e^{-i t} - \left( \frac{1}{-} \right)$ 4 ⊥<br>− − 4 e<sup>it</sup> % // ExpandAll 5 2 − 1 4  $\frac{1}{1}$ 4  $e^{-i t} - \left( \frac{1}{-} \right)$ 4  $-\frac{1}{2}$ 4 e<sup>it</sup>  $fS1[s_]: = fS[s_2Pi/n];$ **fS1**@**s**D 5 2 − 1 4  $\frac{1}{1}$ 4  $e^{-\frac{1}{2} i \pi s} - \left( \frac{1}{-} \right)$ 4  $-\frac{1}{2}$ 4  $e^{\frac{i\pi s}{2}}$ % // ExpandAll 5 2 − 1 4  $\frac{1}{1}$ 4  $e^{-\frac{1}{2} i \pi s} - \left( \frac{1}{2} \right)$ 4  $-\frac{1}{2}$ 4  $e^{\frac{i\pi s}{2}}$ % êê **N** êê **Simplify**  $2.5 - (0.25 + 0.25 \text{ i}) e^{(0.41.5708 \text{ i}) s} - (0.25 - 0.25 \text{ i}) e^{(0.41.5708 \text{ i}) s}$ **fS[t]//ExpToTrig**  $\frac{5}{-} - \frac{\cos[t]}{1} - \frac{\sin[t]}{1}$ 2 2  $\overline{2}$ 

% // ExpandAll

5 − Cos[t]  $-\frac{\sin[t]}{2}$ 

2 2 2

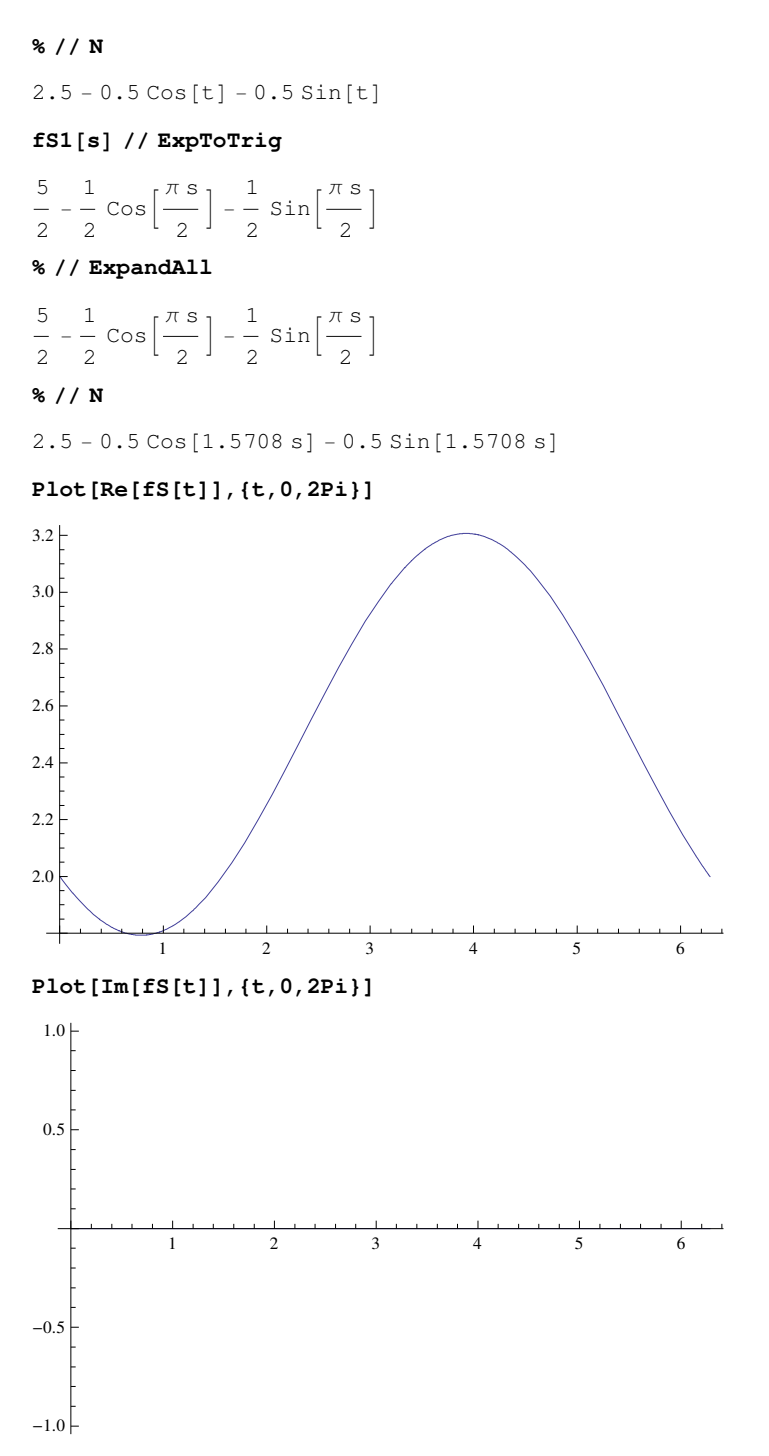

Man beachte im letzten Plot die Grösse der Amplitude.

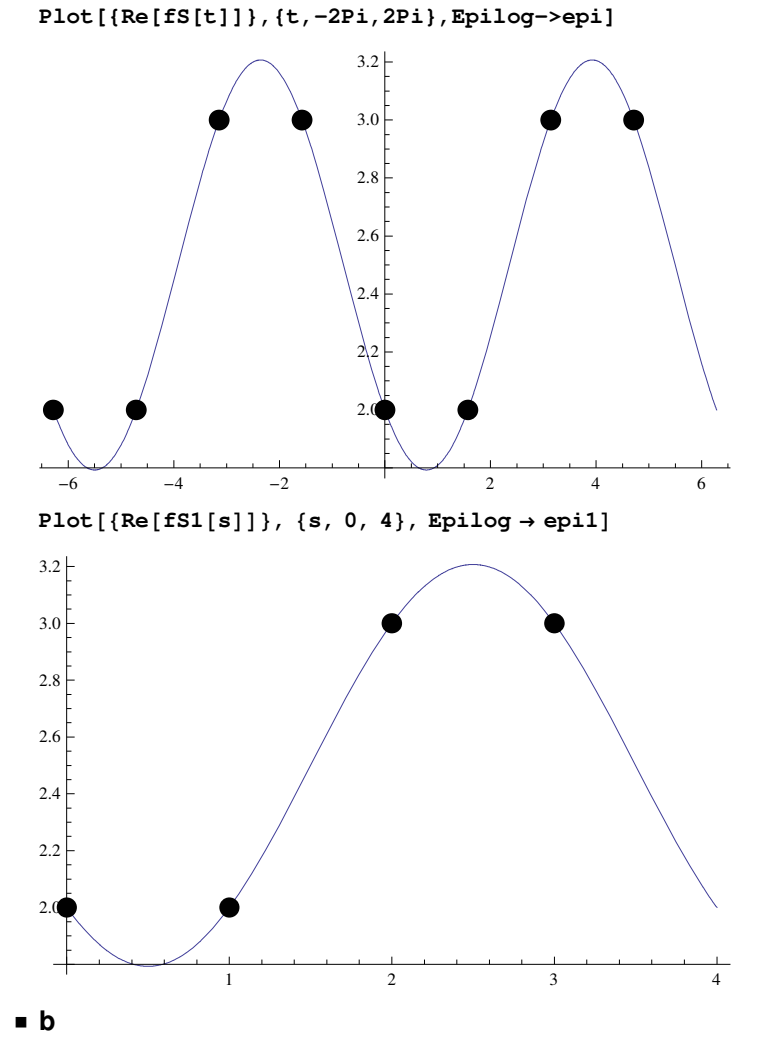

Um eine FFT machen zu können, braucht man eine 2-er Potenz als Anzahl der Intervalle.

## ü **c**

Man muss z.B. 4 Messungen in einer Periode haben..

# **4**

**Remove**@**"Global`**∗**"**D**;**

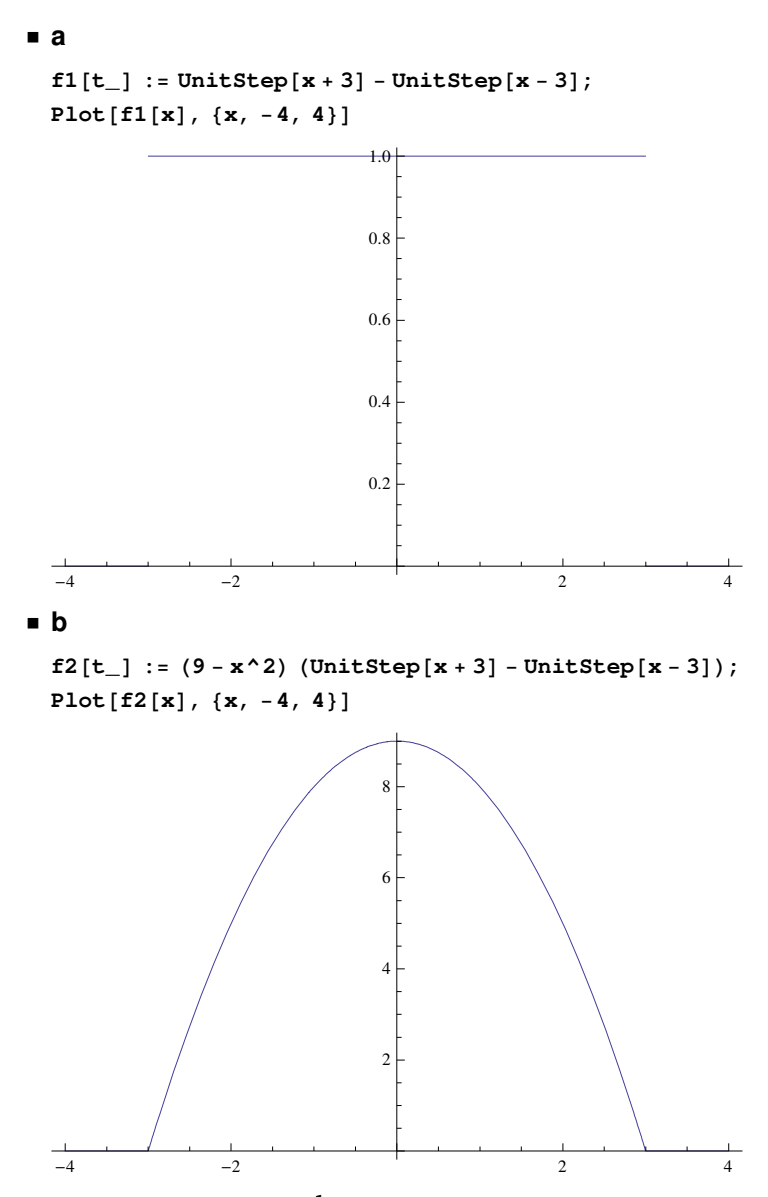

■ c (Achtung Faktor  $\frac{1}{\sqrt{\pi}}$  bei anderer Definition der Fouriertransformation!!!) **FourierTransform[f1[x], x, ω]** 

$$
\frac{\sqrt{\frac{2}{\pi}} \sin[3 \omega]}{\omega}
$$

 $\blacksquare$  **d** (Achtung Faktor  $\frac{1}{\sqrt{\pi}}$  bei anderer Definition der Fouriertransformation!!!) **FourierTransform**[ $f2[x]$ , **x**, ω]

$$
\frac{\mathrm{i} \ \mathrm{e}^{-3 \ \mathrm{i} \ \omega} \sqrt{\frac{2}{\pi}}}{\omega^3} - \frac{\mathrm{i} \ \mathrm{e}^{3 \ \mathrm{i} \ \omega} \sqrt{\frac{2}{\pi}}}{\omega^3} - \frac{3 \ \mathrm{e}^{-3 \ \mathrm{i} \ \omega} \sqrt{\frac{2}{\pi}}}{\omega^2} - \frac{3 \ \mathrm{e}^{3 \ \mathrm{i} \ \omega} \sqrt{\frac{2}{\pi}}}{\omega^2}
$$

**FourierTransform**[f2[x], x, ω] // Simplify

$$
-\frac{e^{-3i\omega}\sqrt{\frac{2}{\pi}}(-i+3\omega+e^{6i\omega}(i+3\omega))}{\omega^3}
$$

```
% // ExpToTriq // Simplify
      2\,\sqrt{\frac{2}{\pi}}\  \, \left(3\,\omega\,\textrm{Cos}\left[3\,\omega\right]\,-\,\textrm{Sin}\left[3\,\omega\right]\right)eInverseFourierTransform[(Cos[\Omega] - Sin[\Omega]) / \Omega, \Omega, x]
   \left(\frac{1}{2}-\frac{i}{2}\right)\sqrt{\frac{\pi}{2}}\ \textrm{Sign}\left[-1+x\right]-\left(\frac{1}{2}+\frac{i}{2}\right)\sqrt{\frac{\pi}{2}}\ \textrm{Sign}\left[1+x\right]InverseFourierTransform[(Cos[\Omega] - Sin[\Omega]) / \Omega, \Omega, x] // Simplify
   \left(\frac{1}{2} - \frac{1}{2}\right)\sqrt{\frac{\pi}{2}} (Sign[-1+x] - i Sign[1+x])
```
# 5

```
aRemove["Global'*"];
  f[x_] := Cos[4x] + I Sin[4x]FourierTransform[f[x], x, \omega] // Simplify
  \sqrt{2\pi} DiracDelta [4 + \omega]
  1/ \sqrt{2 \pi} FourierTransform[f[x], x, \omega] // Simplify
  DiracDelta[4 + \omega]\sqrt{2\pi} FourierTransform[f[x], x, \omega] // Simplify
  2 \piDiracDelta[4 + \omega]\blacksquareRemove['Global' *"];
  f[x_] := Sin[4x] + I Cos[4x]FourierTransform[f[x], x, \omega] // Simplify
  i \sqrt{2\pi} DiracDelta [-4+ω]
  1/(\sqrt{2\pi} \text{ FourierTransform}[f[x], x, \omega]//Simplify
  i DiracDelta[-4 + \omega]\sqrt{2\pi} FourierTransform[f[x], x, \omega] // Simplify
  2 \text{ i } \pi DiracDelta [-4 + \omega]CRemove["Global`*"];
  fHat[x_]: = Cos[4 \omega] + ISin[4 \omega]InverseFourierTransform[fHat[x], w, x] // Simplify
  \sqrt{2 \pi} DiracDelta[-4+x]
  \sqrt{2\pi} InverseFourierTransform[fHat[x], \omega, x] // Simplify
  2 \piDiracDelta[-4 + x]
```

```
1/\sqrt{2\,\pi} InverseFourierTransform[fHat[x], \omega, x] // Simplify
DiracDelta[-4 + x]1/ \sqrt{2 \pi} FourierTransform\left[\sqrt{2 \pi} \text{ InverseFourierTransform}[ \texttt{fHat}[x], \omega, x], x, \omega\right]//Simplify
\mathbb{e}^{4 i \omega}e^{2 i \omega} // ExpToTrig
Cos[2 \omega] + i Sin[2 \omega]
```
6

• Modul (in Zusatzfenster betreiben!)  $Remove['Global' *"]$ ;

```
four@fkt_, var_, perT_, start0Int_, n_, druck_D :=
  Module[{fktInt, tInt, nInt, znInt}, Print[" "]; Print["Output:"]; Print[" "];
   Print@"Ausgabe: ω, fktInt@varD, a@0D, a@kD, b@kD, c@kD, Fourierreihen
       \mathbf{f}[var,n], \mathbf{f}[var], \mathbf{f}[exp[i\text{var}]), \mathbf{f}[cov[var] var[n],
       ffKomplexExp(var, n], ffKomplex[var], Plot: z.B.Plot@Evaluate@ff@t,nDD,8t,perT,perT+start0Int<,PlotPoints→50D"D;
   \omega = 2 \text{ Pi} / \text{perT}; If\text{[druck == 1, Print} \mid \omega = ", \omega], " "\text{]};
   fktInt[tlnt_] := Function[fkt[#]][tlnt];If[druck == 1, Print["Funktion[", var, "] = ", fktInt[var]], " "];a[0] = 2 / T Integrate [fktInt [var], {var, start0Int, start0Int + perT];
   If[</math>druck == 1, Print["a[0] = ", a[0]], " "];a[k_] := 2 / T Integrate [Cos [k ω var] fktInt [var], {var, start0Int,
         \text{start0Int} + \text{perf}}; If[\text{druck} == 1, \text{ Print}["a[k] = ", a[k]], " " ];
   b[k_] := 2 / T Integrate [Sin [k \omega var] fktInt [var], {var, start0Int,
         \text{start0Int} + \text{perT}; If<sup>[druck == 1, Print<sup>["b[k]</sup> = ", b[k]], " "];</sup>
   c[k_] := 1 / T Integrate[fktInt[var] E ^ (-I k ω var),
       \{var, start0Int, start0Int + pert}\}; \text{If}[druck == 1, Print["c[k] = ", c[k]], " " ]};, <b>znInt</b>] := <b>a</b>[0] / 2 + <b>Sum[a[nInt] Cos[nInt w tInt] +b[nlnt] Sin[nlnt \omega tInt], \{nlnt, 1, znInt\};
    If[dr = 1, Print["Fourierreihe", var", ", n, "] = ", ff[var, n], " " ;If[</math>druck = 1<math>Print["Num. Fourierreihe<sup>["</sup>, var, ", ", n, "] = ", ff[var, n] // N], " "];
   \mathbf{f}[t[tInt_1] := a[0] / 2 + \text{Sum}[a[nInt] \cos[nInt \omega tInt] + b[nInt] \sin[nInt \omega tInt],{nInt, 1, Infinity};
    If[druck == 1, Print["Unendliche Fourierrieihe[", var, "] = ", ff[var]], " "];fExp[tInt_ := ExpToTrig[a[0] / 2 +
       Sum[a[nInt] Cos[nInt w tInt] + b[nInt] Sin[nInt w tInt], {nInt, 1, 1, 1, 1}If@druck == 1, Print@"Unendliche Fourierreihe komplex@",
      var, "] = ", ffExp[var]], " "];
   ffKomplexTrig[tInt_, znInt_] := ExpTorrig[Sum[c[nInt] E^{\wedge} (InInt \omega tInt), \{nInt, -znInt, znInt\}]];
    If@druck == 1, Print@"Komplexe Fourierreihe wieder trigonometrisch@",
      var, ", ", n, "] = ", ffKomplexTrig[var, n]], " "];
   ffKomplexExp@tInt_, znInt_D := TrigToExp@
      Sum[c[nInt] E^{\wedge} (InInt \omega tInt), \{nInt, -znInt, znInt\}]];
    If@druck == 1, Print@"Komplexe Fourierreihe@", var, ", ",
      n, "] = ", ffKomplexExp[var, n]], " "];
   ffKomplex[tlnt_]: = Sum[c[nlnt] E^(InInt u t int_0, (nlnt, -Infinity, Infinity)];If[druck == 1, Print<sup>["</sup>Komplexe Fourierreihe<sup>["</sup>, var, "] = ", ffKomplex<sup>[var]</sup>], " "];
   If[druck == 1, Print['Plot"];
    Plot[Evaluate[\{fktInt[var], ff[var, n]\} ], \{var, start0Int, start0Int + perT\}];, " "]
  D;
four@f, t, T, t0, 6, 0D
Output:
```
Ausgabe:  $\omega$ , fktInt[var], a[0], a[k], b[k], c[k], Fourierreihen ff[var,n], ff[var], ffExp[var], ffKomplexTrig[var,n], ffKomplexExp[var,n], ffKomplex[var], Plot: z.B. Plot[Evaluate[ff[t,n]],{t,perT,perT+start0Int},PlotPoints→50]

```
f[t_ := \text{Abs}[t - \text{Pi}] + \text{Sin}[t / 2];
T = 2 Pi;
t0 = −Pi;
(* four[fkt_, var_, perT_, start0Int_, n_, druck_] *)
four<sup>[f, t, T, t0, 6, 1]</sup>
Output:
Ausgabe: \omega, fktInt[var], a[0], a[k], b[k], c[k], Fourierreihen ff[var,n], ff[var],
    ffExp[var], ffKomplexTrig[var,n], ffKomplexExp[var,n], ffKomplex[var],
    Plot: z.B. Plot[Evaluate[ff[t,n]],{t,perT,perT+start0Int},PlotPoints→50]
w = 1Funktion [t] = Abs [-\pi + t] + Sin \Big[ \frac{t}{2}\frac{1}{2}a[0] = 2 \pia[k] = \frac{2 \sin[k \pi]}{2}k
b[k] =2 \left(-4 k^3 \cos[k \pi] - k \pi \cos[k \pi] + 4 k^3 \pi \cos[k \pi] + \sin[k \pi] - 4 k^2 \sin[k \pi]\right)k^2 (-1 + 4 k^2) π
c[k] =
                e^{-i k \pi} (1 - e^{2 i k \pi} - 4 k^2 + 4 e^{2 i k \pi} k^2 + 4 i k^3 + 4 i e^{2 i k \pi} k^3 + 2 i e^{2 i k \pi} k \pi - 8 i e^{2 i k \pi} k^3 \pi)2 k^2 (-1 + 4 k^2) \piFourierreihe[t, 6] = \pi - \frac{2(-4+3\pi)\sin[t]}{2}3 π
                                                                                          +\frac{(-16 + 15 \pi) \sin[2 t]}{4}15 \pi-\frac{2 (-36 + 35 \pi) \sin[3 t]}{4}105 π+
      \frac{(-64 + 63 \pi) \sin[4 t]}{} - \frac{2 (-100 + 99 \pi) \sin[5 t]}{}126 π
                                                                   495 π
                                                                                                +\frac{(-144 + 143 \pi) \sin[6 t]}{4}429 π
Num. Fourierreihe[t, 6] = 3.14159 - 1.15117 \sin[t] + 0.660469 \sin[2.t] -0.448397 \sin[3. t] + 0.338319 \sin[4. t] - 0.27139 \sin[5. t] + 0.226488 \sin[6. t]Unendliche Fourierreihe[t] =π + \frac{1}{1}2 π
                e^{-\frac{it}{2}} \left(2 \pm \arctan\left[e^{-\frac{it}{2}}\right] - 2 \pm e^{i \pm} \arctan\left[e^{-\frac{it}{2}}\right] + 2 \pm \arctan\left[e^{\frac{it}{2}}\right] - \right)2 i e^{i t} ArcTan \left[e^{\frac{it}{2}}\right] + 2 i e^{\frac{it}{2}} \pi Log \left[1 + e^{i t}\right] - 2 i e^{\frac{it}{2}} \pi Log \left[e^{-i t}\left(1 + e^{i t}\right)\right]Unendliche Fourierreihe komplex[t] =\frac{1}{\pi + \frac{1}{\pi}}\frac{1}{2 \pi} \left( \cos \left( \frac{t}{2} \right) \right)\left[\frac{t}{2}\right] – i Sin\left[\frac{t}{2}\right]\left(\frac{t}{2}\right)\right)\left(2 \text{ i } \text{Arctan}\left[\cos\left(\frac{t}{2}\right)\right]\frac{t}{2}] – i Sin\left[\frac{t}{2}\right]\begin{bmatrix} 2 \\ 2 \end{bmatrix} +
              2 i ArcTan \cos^{-t}\left[\frac{t}{2}\right] + i Sin\left[\frac{t}{2}\right]\left[\frac{t}{2}\right] – 2 i ArcTan \left[\cos\left(\frac{t}{2}\right)\right]\begin{bmatrix} \frac{t}{2} \end{bmatrix} - i Sin\begin{bmatrix} \frac{t}{2} \end{bmatrix}\begin{bmatrix} 2 \end{bmatrix} Cos[t] –
               2 i ArcTan \cos^{-1}\left[\frac{t}{2}\right] + i Sin\left[\frac{t}{2}\right]\begin{bmatrix} \frac{t}{2} \end{bmatrix} Cos[t] + 2 i \pi Cos\begin{bmatrix} \frac{t}{2} \end{bmatrix}\begin{bmatrix} 2 \\ 2 \end{bmatrix} Log[1 + Cos[t] + i Sin[t]] -
               2 i \pi \cos \Big[\frac{t}{t}\Big]\frac{1}{2} Log \left[\cos[t] + \cos[t]^2 - i \sin[t] + \sin[t]^2\right] - 2\pi \log[1 + \cos[t] + i \sin[t]]sin^{-t}\left[\frac{t}{2}\right] + 2 \pi Log \left[\cos\left[t\right] + Cos \left[t\right]^2 - i Sin \left[t\right] + Sin \left[t\right]^2 \left[\sin\left[\frac{t}{2}\right]\begin{bmatrix} 2 \\ 2 \end{bmatrix} +
               2 \arctan \left[\cos \left(-\frac{\pi}{2}\right)\right]\frac{t}{2}] – i Sin\left[\frac{t}{2}\right]\left[\frac{t}{2}\right] Sin[t] + 2 ArcTan \left[\cos\left(\frac{t}{2}\right)\right]\begin{bmatrix} \frac{t}{2} \end{bmatrix} + i \sin \left[ \frac{t}{2} \right]\begin{bmatrix} - \\ 2 \end{bmatrix} Sin[t]
```
Examplexe Fourierreike wieder trigonometrisch[t, 6] =

\n
$$
\pi - 2 \sin[t] + \frac{8 \sin[t]}{3\pi} + \sin[2t] - \frac{16 \sin[2t]}{15\pi} - \frac{2}{3} \sin[3t] + \frac{24 \sin[3t]}{35\pi} + \frac{1}{35\pi} \sin[4t] - \frac{32 \sin[4t]}{63\pi} - \frac{2}{5} \sin[5t] + \frac{40 \sin[5t]}{99\pi} + \frac{1}{3} \sin[6t] - \frac{48 \sin[6t]}{143\pi}
$$
\nExamplex: Fourierreike [t, 6] =

\n
$$
-i e^{-it} + i e^{it} + \frac{1}{2} i e^{-2it} - \frac{1}{2} i e^{2it} - \frac{1}{3} i e^{-3it} + \frac{1}{3} i e^{3it} + \frac{1}{4} i e^{-4it} - \frac{1}{4} i e^{4it} - \frac{1}{5} i e^{-5it} + \frac{1}{5} i e^{5it} + \frac{1}{6} i e^{-6it} - \frac{1}{6} i e^{6it} + \frac{4 i e^{-it}}{3\pi} - \frac{4 i e^{it}}{3\pi} - \frac{8 i e^{-2it}}{3\pi} + \frac{8 i e^{2it}}{15\pi} + \frac{12 i e^{-3it}}{35\pi} - \frac{12 i e^{3it}}{35\pi} - \frac{16 i e^{-4it}}{63\pi} + \frac{16 i e^{4it}}{63\pi} + \frac{20 i e^{-5it}}{99\pi} - \frac{20 i e^{5it}}{99\pi} - \frac{24 i e^{-6it}}{143\pi} + \frac{24 i e^{6it}}{143\pi} + \pi
$$
\nExamplex: Fourierreike [t] =

\n
$$
\pi + \frac{1}{2} i e^{-\frac{it}{2}} \left[ -3 e^{\frac{it}{2}} \pi + 3 \pi \arctan\left[e^{\frac{it}{2}}\right] - 3 e^{it} \pi \arctan\left[e^{\frac{it}{2}}\right] - 4 e^{-\frac{3it}{2}} \arctan\left[e^{\frac{it}{2}}\right] - 4 e^{-\frac{3it}{2}} \arctan\left[e^{\
$$

$$
\frac{3\pi}{3\pi}e^{-i\tau} + 4e^{\frac{3i\tau}{2}}\pi \text{ Hypergeometric2FI}\left[\frac{1}{2}, 2, \frac{5}{2}, -e^{i\tau}\right] + 3e^{\frac{i\tau}{2}}\pi \text{Log}[1 + e^{i\tau}]\left]-\frac{1}{3\pi}i e^{-i\tau}\left(-3e^{i\tau}\pi - 3e^{\frac{i\tau}{2}}\pi \arctan\left[e^{-\frac{i\tau}{2}}\right] + 3e^{\frac{3i\tau}{2}}\pi \arctan\left[e^{-\frac{i\tau}{2}}\right] - 4 \text{ Hypergeometric2FI}\left[\frac{1}{2}, 2, \frac{5}{2}, -e^{-i\tau}\right] + 4\pi \text{ Hypergeometric2FI}\left[\frac{1}{2}, 2, \frac{5}{2}, -e^{-i\tau}\right] + 3e^{i\tau}\pi \log\left[e^{-i\tau}\left(1 + e^{i\tau}\right)\right]\right]
$$

Plot

# **Plot** $[f[t], \{t, -Pi, Pi\}]$

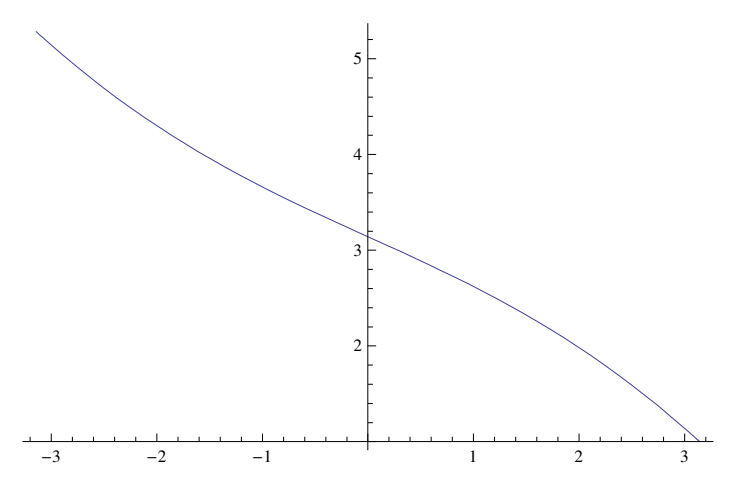

#### **Plot**@**Evaluate**@**ff**@**t, 4**DD**,** 8**t,** −**Pi, Pi**<**, PlotPoints** → **50**D

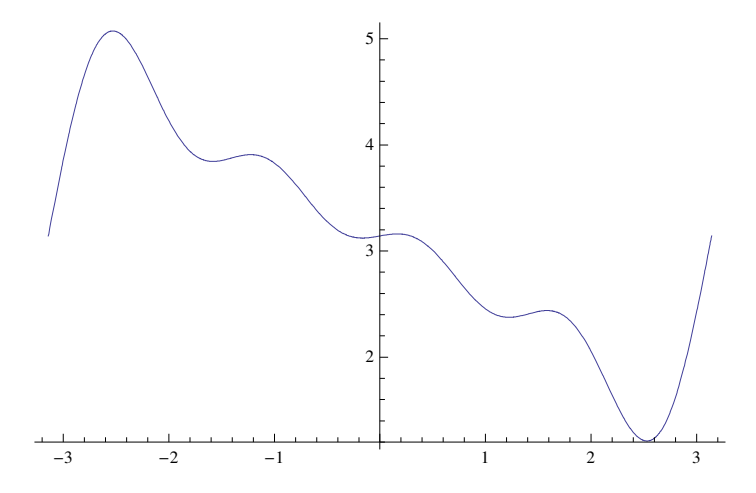

# **7**

 $Remove['Global`∗"]$ ;

#### ü **a**

```
f1[x_] := 1 / 2 E^{\wedge} (-2 x^2);fTransf1[Q_] := 1 / (2 Pi) Integrate[f1[\lambda] E^(-I\lambda Q), {\lambda, -Infinity, Infinity}\};fTransf1[Ω]
```
 $e^{-\frac{\Omega^2}{8}}$ 8

# $4\sqrt{2\pi}$

 $f2[x_] := f1[x] / Sqrt[2Pi];$ **fTransf2**[Ω\_] := 1 / Sqrt[2 Pi] Integrate [f2 [λ]  $E^{\wedge}$  (- I λ Ω), {λ, - Infinity, Infinity}]; **fTransf2**[Ω]

$$
e^{-\frac{\Omega^2}{8}}
$$

 $4\sqrt{2\pi}$ 

**1** / Sqrt[2 Pi] Integrate[Evaluate[fTransf2[Ω]  $E^{\wedge}$  (I Ω x)], {Ω, -Infinity, Infinity}]

 $e^{-2x^2}$ 

```
2\sqrt{2\pi}
```

```
1 / \sqrt{\sqrt{2}} Pi] \text{Integrate}[\text{Evaluate}[\text{framef222}]\mathbb{E}^{\wedge}(\text{I2x}), \{\Omega, -\text{Infinity}, \text{Infinity}\}] = f2[x]
```
True

**FourierTransform[f1[t], t, Ω]** 

1 4  $e^{-\frac{\Omega^2}{8}}$ 8

**FourierTransform**[ $f2[t]$ , t, Ω]

 $e^{-\frac{\Omega^2}{8}}$ 8  $4\sqrt{2\pi}$ 

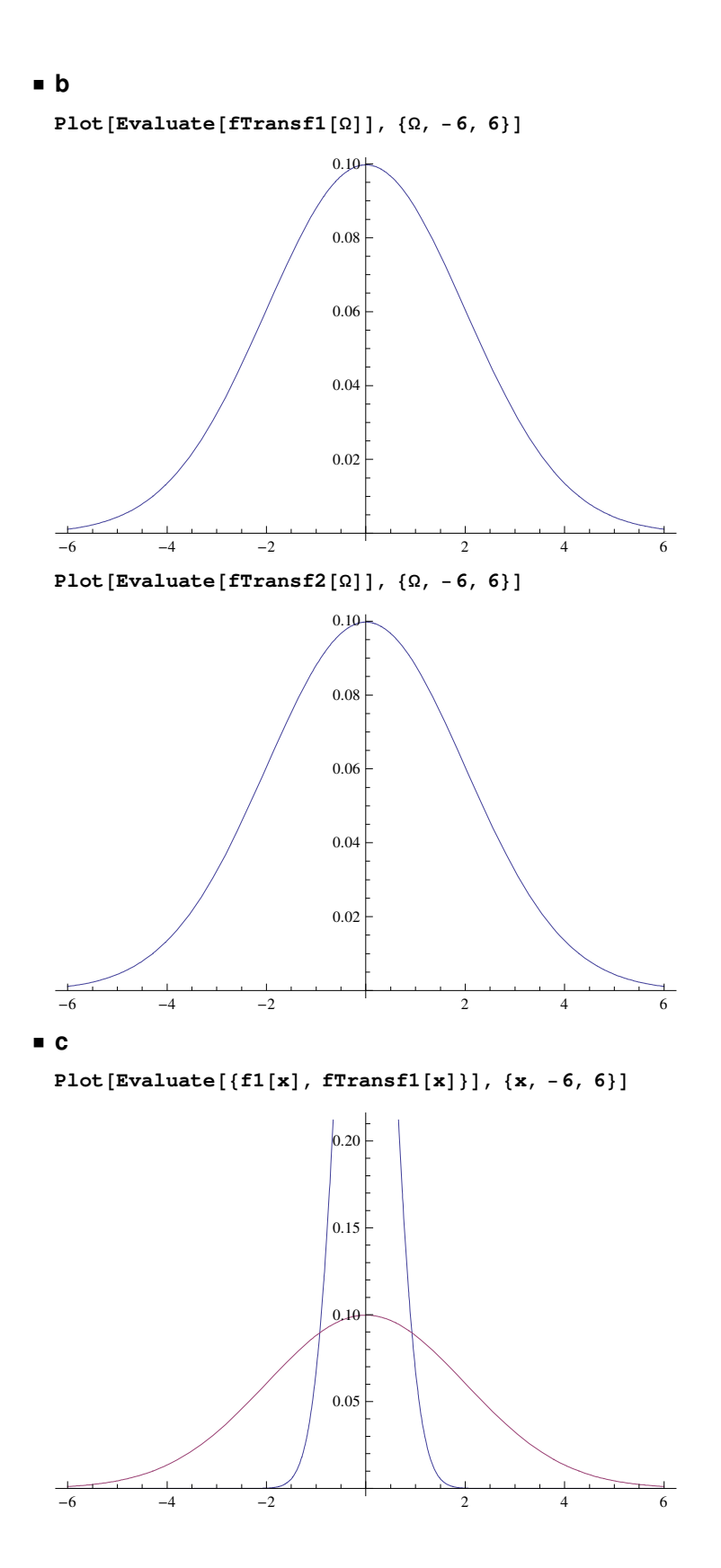

```
Plot[Evaluate[{f1[x], f2[x], fTransf1[x], fTransf2[x]}], \{x, -6, 6\}, PlotRange → \{0, 1\}]
```
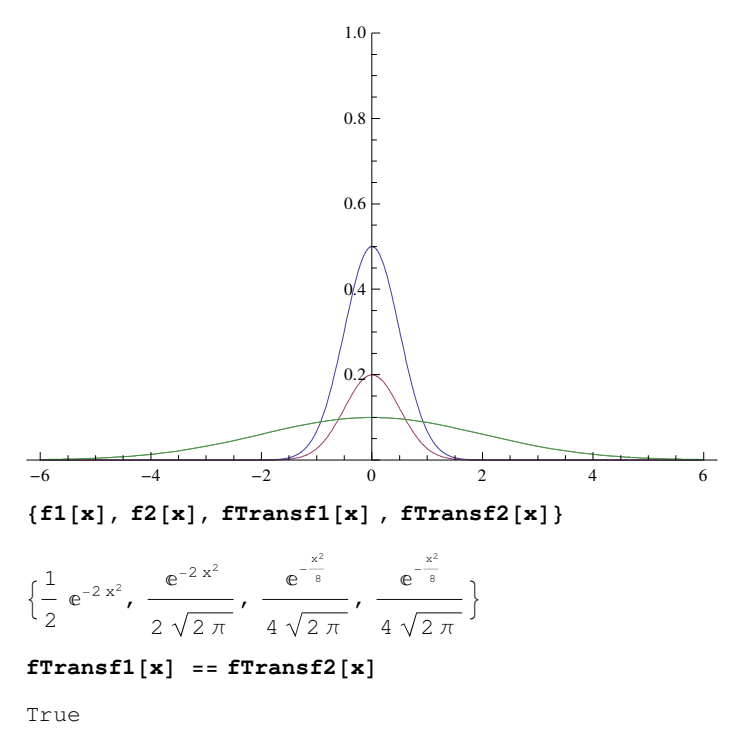

Bemerkenswert: Alles Gauss-Glocken.